# SAIVA BHANU KSHATRIYA COLLEGE

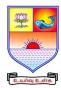

(Aruppukottai Nadargal Uravinmurai Pothu Abi Viruthi Trustuku Pathiyapattathu)

# ARUPPUKOTTAI QUESTION BANK

| Name of the Department :           | Computer Science                      | UG/PG:        | UG      |  |  |
|------------------------------------|---------------------------------------|---------------|---------|--|--|
| Semester (UG - III & V; PG - III): | UG- V                                 | Subject Code: | SCSJC51 |  |  |
| Name of the Subject :              | Relational Database Management System |               |         |  |  |

# **Section A (Multiple Choice Questions)**

| Section  | n A (Muluple Choic                              | e Questions)                        |                   |           |                                |
|----------|-------------------------------------------------|-------------------------------------|-------------------|-----------|--------------------------------|
| IInit I  | (Overview of Detaba                             | aa Swatom P. Int                    | naduation to Dat  | ahasa D   | agian)                         |
|          | (Overview of Databa<br>A description of data is | -                                   |                   |           | esign)                         |
| 1.       | (a) Record                                      |                                     | (c) Schema        |           | (d) DBMS                       |
| 2        | A DBMS enables user                             | * /                                 |                   |           | ` /                            |
| ۷.       | (a) DCL                                         | (b) DDL                             |                   | inough a. |                                |
| 3.       |                                                 |                                     |                   |           | (d) ICL                        |
| ٥.       |                                                 | (b) Ellipse                         |                   |           | amond box                      |
| 1        | Architecture of a datal                         |                                     |                   |           | iniona box                     |
| →.       | (a) Physical                                    | (h) Concentual                      | (c) View          |           | (d) Logical                    |
| 5        | Anis describe                                   |                                     |                   | •         | (d) Logical                    |
| ٥.       | (a) Network                                     |                                     |                   | y set     | (d) Event                      |
|          |                                                 |                                     |                   |           |                                |
|          | : (The Relational Mo                            |                                     | _                 |           |                                |
| 6.       |                                                 |                                     |                   |           | relation is a unique tuples.   |
| _        | (a) Primary key                                 | · '                                 | ` '               | . ,       | t null                         |
| 7.       | Key to represent relati                         |                                     |                   |           |                                |
|          | (a) Primary key                                 |                                     |                   |           |                                |
| 8.       | A constraint is                                 |                                     |                   |           |                                |
|          | (a) Integrity                                   |                                     |                   | ain (     | (d) Network                    |
| 9.       | The number of column                            |                                     |                   |           |                                |
|          | (a) Degree                                      | (b) Tuple                           | (c) Relat         | tion (    | (d) Record                     |
| 10.      | In the relational mode                          |                                     |                   | _         |                                |
|          | (a) Number of constra                           | int (b) Number of                   | fattributes (c) N | Number o  | of tables (d) Number of tuples |
| IInit II | I' (SOI Quarias Car                             | astroints Triggo                    | •)                |           |                                |
|          | I: (SQL Queries, Con                            |                                     |                   |           |                                |
| 11.      | Count function in SQI                           |                                     |                   | (4) D:«   | timat values                   |
| 10       | (a) Values (b) Gr                               | oups (c) Col                        | lumns             | (a) Disi  | unct values                    |
| 12.      | To remove a relation f                          |                                     |                   |           |                                |
| 12       | (a) Delete A database that has a s              |                                     | (c) Remove        |           |                                |
| 13.      | (a) Active database (                           |                                     |                   |           |                                |
| 1.4      | Which of the followin                           | ,                                   | * /               | ibase (   | (d) Action                     |
| 14.      |                                                 | g can initiate a trig<br>(b) Update |                   | (d) A11 o | f the above                    |
| 15       | Theoperator all                                 | · / •                               | ` '               | ` '       |                                |
| 13.      | -                                               |                                     |                   |           |                                |
|          | (a) Selection                                   | (b) projection                      | (c) Pack          | age (     | (d) Domain                     |
| Unit IV  | √: (Schema Refineme                             | nt Database Desi                    | gn & Normal Fo    | orms)     |                                |
|          | Fifth normal forms is                           |                                     | _                 |           |                                |
| 10.      | a) (a) FD                                       |                                     | oin dependency    | (d) doma  | nin key                        |
| 17.      | Dependency preservat                            |                                     |                   | \.,       | J                              |
| - · ·    | (a) BCNF                                        | (b) 3 NF                            | (c) 2 NF          | 7 (       | (d) 4NF                        |
| 18.      | A relation is in                                |                                     |                   |           |                                |
| - 3.     |                                                 | (b) 3 NF                            | •                 | •         |                                |

## SAIVA BHANU KSHATRIYA COLLEGE

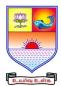

(Aruppukottai Nadargal Uravinmurai Pothu Abi Viruthi Trustuku Pathiyapattathu)

# ARUPPUKOTTAI QUESTION BANK

| 19.    | 1S a too         | i that allows us i | o eliminate.  | redundancy.    |              |           |             |
|--------|------------------|--------------------|---------------|----------------|--------------|-----------|-------------|
|        | (a) Decomposit   | tion (b) Concur    | rency (c)     | ) Recovery     | (d) DQL      |           |             |
| 20.    | A relation sche  | ma is in first nor | mal form if   | the all the at | tributes are | e         |             |
|        | (a) Multiple     | (b) Der            | rived         | (c) Co         | nposite      | (d        | l) Atomic   |
| Unit V | : (Overview of   | Transaction M      | anagement     | t)             |              |           |             |
| 21.    | A is a sm        | all book keeping   | g object asso | ociated with a | a database   | object.   |             |
|        | (a) Lock         | (b) Tra            | nsaction      | (c) Cor        | ncurrency    | (d        | l) Recovery |
| 22.    | Thecomr          | nand gives user    | privileges to | base tables    | and views.   |           |             |
|        | (a) Grant        | (b) Rev            | voke (c)      | Select (d)     | Modify       |           |             |
| 23.    | is a well-       | known example      | of public ke  | ey encryption  | l <b>.</b>   |           |             |
|        | (a) DES          | (b) RSA            | (c) AES       | (d) AR         | S            |           |             |
| 24.    | Exclusive mode   | e refers to as     | operati       | on.            |              |           |             |
|        |                  | (b) Wr             |               |                | d &write     | (d) All t | he above    |
| 25.    |                  | ure that once a tr | -             |                |              |           |             |
|        | do not get lost, | even if there is s | system failu  | re.            |              | •         |             |
|        | •                | (b) Durability     | •             |                | ncurrency    |           |             |
|        |                  |                    |               |                |              |           |             |

## **Section B (7 mark Questions)**

#### Unit I: (Overview of Database System & Introduction to Database Design)

- 26. Discuss Drawback of file system.
- 27. Discuss Advantages of DBMS.
- 28. Explain Additional features of ER model with examples.
- 29. Discuss Level of abstraction in a DBMS.
- 30. Discuss Role of database administrator (DBA).

#### Unit II: (The Relational Model & Relational Algebra and Calculus)

- 31. Discuss specifying key constraints in SQL with examples.
- 32. How can create, modify and query tables using SQL.
- 33. Discuss Relational calculus with query examples.
- 34. Discuss Views and updated on views with query examples.
- 35. Explain Enforcing integrity constraints in SQL with examples.

#### **Unit III: (SQL Queries, Constraints, Trigger)**

- 36. What are the Aggregate operators in SQL? Explain them with examples.
- 37. Discuss outer joins and Null values in SQL with examples.
- 38. Explain Intersect, Union, Except in SQL with examples.
- 39. Discuss Complex integrity constraints in SQL with examples.
- 40. Discuss the basic form of SQL query with examples.

### **Unit IV: (Schema Refinement Database Design & Normal Forms)**

- 41. Discuss Schema refinement in database design with query examples.
- 42. Discuss properties of decomposition with suitable illustrations.
- 43. Discuss BCNF normal forms with suitable illustrations.
- 44. Discuss Normalization concept with suitable illustrations.
- 45. Explain Functional and Multi-valued dependency rules with examples.

#### **Unit V: (Overview of Transaction Management)**

46. Discuss ACID properties with examples.

# SAIVA BHANU KSHATRIYA COLLEGE

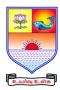

(Aruppukottai Nadargal Uravinmurai Pothu Abi Viruthi Trustuku Pathiyapattathu)

# ARUPPUKOTTAI QUESTION BANK

- 47. Explain Transaction support in SQL with examples.
- 48. Discuss concurrent execution of transaction with examples.
- 49. Explain security for internet application with examples.
- 50. Discuss Additional issue of related security with examples.

## **Section C (10 mark Questions)**

# Unit I: (Overview of Database System & Introduction to Database Design)

- 51. Discuss structure (Architecture) of DBMS and its advantages.
- 52. Explain conceptual design with ER model with examples.

# Unit II: (The Relational Model & Relational Algebra and Calculus)

- 53. Discuss Relational algebra with query examples.
- 54. Explain logical database design of ER to relational query with examples.

# **Unit III: (SQL Queries, Constraints, Trigger)**

- 55. Discuss in detail, designing active database trigger with examples.
- 56. Discuss nested query with query examples.

### Unit IV: (Schema Refinement Database Design & Normal Forms)

- 57. Discuss third, fourth, fifth normal forms in details.
- 58. Discuss Functional, join and multivalued dependencies with examples.

#### **Unit V: (Overview of Transaction Management)**

- 59. Discuss Discretionary and mandatory access control with examples.
- 60. Explain lock based concurrency control with examples.